## PRESS ADVISORY: Laogai Museum to Welcome His Holiness the Dalai Lama

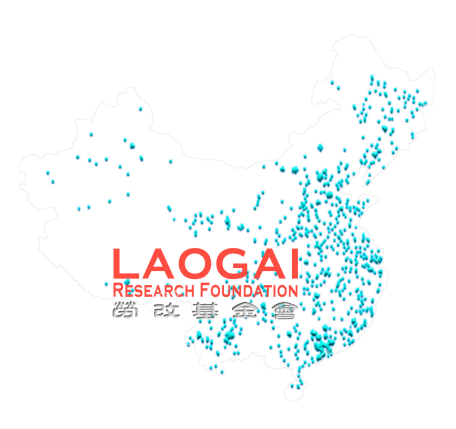

*Washington, D.C. October*  $6^{th}$ *-* The Laogai Museum is pleased to welcome His Holiness the Dalai Lama on Wednesday October  $7<sup>th</sup>$ , 2009. His Holiness will have a private tour of the museum with Museum Founder and former political prisoner Harry Wu. Details for this event are as follows:

Who: His Holiness the Dalai Lama When: Wednesday October 7<sup>th</sup>, 2009 at 2:30 pm **Where: Laogai Museum** 1109 M Street NW Washington D.C. 20005

Press are welcome, although an RSVP is kindly requested. Parking near the Museum is limited so please plan accordingly. For further information on this event, please contact Lindsey Purdy at Lindsey@laogai.org or (202) 408-8300. For after hours inquiries, please call (515) 710-5713.

The Laogai Research Foundation is a not-for-profit organization founded by former political prisoner Harry Wu in 1992. Its mission is to gather information on and raise public awareness of the Laogai-China's extensive system of forced labor prison camps.

The Laogai Museum opened in November 2008 as a program of the Laogai Research Foundation. It serves to memorialize the 40 million victims of the Laogai, and educate visitors regarding ongoing human rights issues in China.

###